## গনপ্রজাতন্ত্রী বাংলাদেশ সরকার উপজেলা পরিবার পরিকল্পনা কার্যালয় পলাশ, নরসিংদী।

উপজেলা পরিবার পরিকল্পনা কার্যালয়, পলাশ, নরসিংদী কর্তৃক আগস্ট/২০২৩ মাসের সম্ভাব্য ক্যাম্পের সময়সূচীঃ

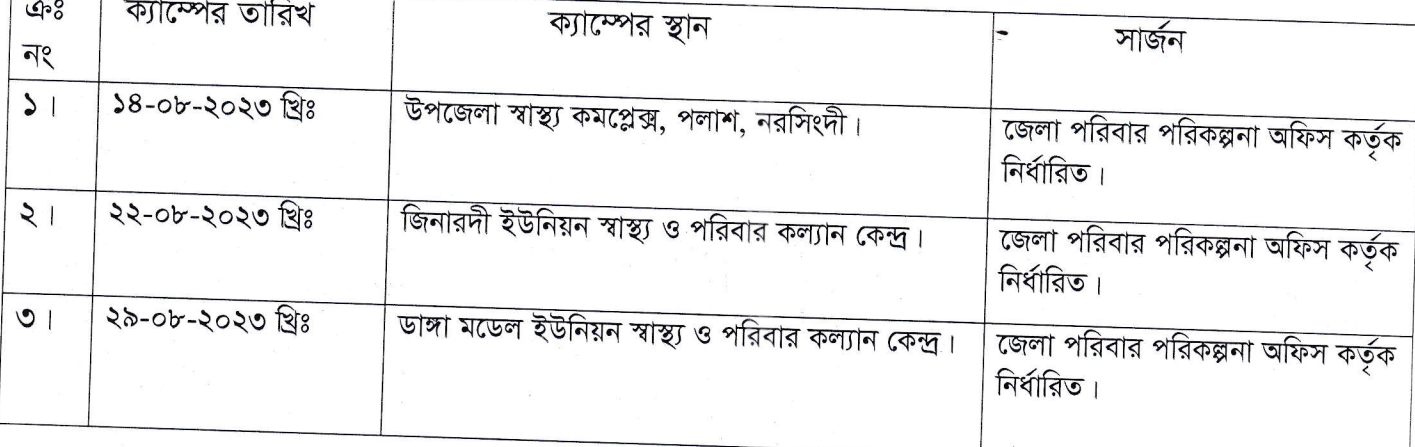

্বৰ্ণ কৰা হিন্দু কৰা হ'ব প্ৰায় কৰা হ'ব প্ৰায় কৰা হ'ব প্ৰায় কৰা হ'ব প্ৰায় কৰা হ'ব প্ৰায় কৰা হ'ব প্ৰতি কৰা<br>কৰা হ'ব প্ৰায় কৰা হ'ব প্ৰতি কৰা হ'ব প্ৰতি কৰা হ'ব প্ৰতি কৰা হ'ব প্ৰতি কৰা হ'ব প্ৰতি কৰা হ'ব প্ৰতি কৰা হ'ব প্ৰ উপজেলা পরিবার পরিকল্পনা কর্মকর্তা (ভারপ্রাপ্ত) পলাশ,নরসিংদী।